## **pkgversion Documentation** *Release*

**Niels Lensink**

**Apr 23, 2018**

#### **Contents**

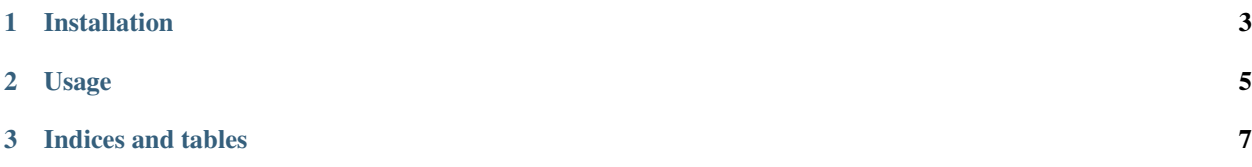

Contents:

## CHAPTER 1

Installation

<span id="page-6-0"></span>At the command line:

\$ pip install pkgversion

# CHAPTER 2

Usage

<span id="page-8-0"></span>To use pkgversion in a project:

**import pkgversion**

# CHAPTER 3

Indices and tables

- <span id="page-10-0"></span>• genindex
- modindex
- search